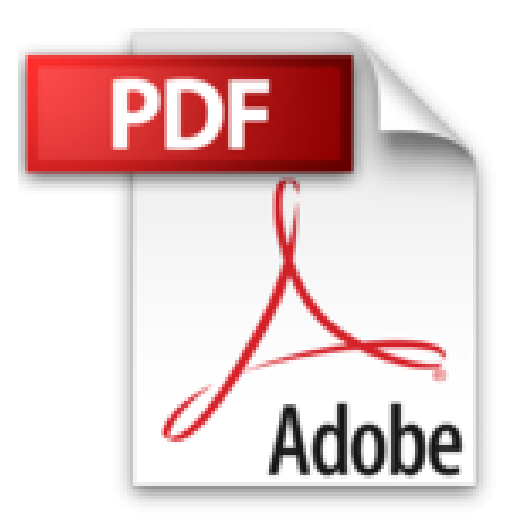

## **Visual Basic 6 a Fondo**

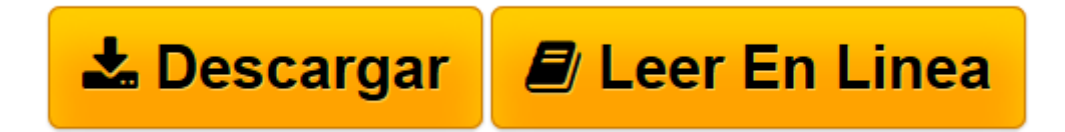

[Click here](http://bookspoes.club/es/read.php?id=8495318067&src=fbs) if your download doesn"t start automatically

## **Visual Basic 6 a Fondo**

Sergio Arboles

**Visual Basic 6 a Fondo** Sergio Arboles

**[Descargar](http://bookspoes.club/es/read.php?id=8495318067&src=fbs)** [Visual Basic 6 a Fondo ...pdf](http://bookspoes.club/es/read.php?id=8495318067&src=fbs)

**[Leer en línea](http://bookspoes.club/es/read.php?id=8495318067&src=fbs)** [Visual Basic 6 a Fondo ...pdf](http://bookspoes.club/es/read.php?id=8495318067&src=fbs)

Binding: Paperback

Download and Read Online Visual Basic 6 a Fondo Sergio Arboles #4WVNHLE7MFT

Leer Visual Basic 6 a Fondo by Sergio Arboles para ebook en líneaVisual Basic 6 a Fondo by Sergio Arboles Descarga gratuita de PDF, libros de audio, libros para leer, buenos libros para leer, libros baratos, libros buenos, libros en línea, libros en línea, reseñas de libros epub, leer libros en línea, libros para leer en línea, biblioteca en línea, greatbooks para leer, PDF Mejores libros para leer, libros superiores para leer libros Visual Basic 6 a Fondo by Sergio Arboles para leer en línea.Online Visual Basic 6 a Fondo by Sergio Arboles ebook PDF descargarVisual Basic 6 a Fondo by Sergio Arboles DocVisual Basic 6 a Fondo by Sergio Arboles MobipocketVisual Basic 6 a Fondo by Sergio Arboles EPub

## **4WVNHLE7MFT4WVNHLE7MFT4WVNHLE7MFT**